# Interfacing ACT-R with External Simulations

### Eric Biefeld, Brad Best, Christian Lebiere

Human-Computer Interaction Institute Carnegie Mellon University

## We Have Integrated ACT-R With Several External Simulations and Learned Some Key

Lessons

- The applications
	- UT MOUT
		- A worst-case integration
	- AMBR
		- Better thought-out but still significant effort and speed problems
	- AMBR HLA
		- Interesting process but suboptimal result
	- – IMPRINT/ACT-R (and CART/FRED)
		- Development of general-purpose layer
- The lessons
	- **Links of the Company**  Most development time goes into infrastructure (Zachary)
	- **Links of the Company**  General-purpose APIs can save orders of ma gnitude of inte gration time

### We Can't Reimplement Large Simulations So We Must Build Links From the App to ACT-R

- Reimplementation cost in time/\$ is prohibitive
- Can't modify: the simulation is always right
- Data must travel from and to both simulation and model
	- –Communicating to the model the state of the simulation
	- –Local cache of the state of the simulation may be needed
	- –Communicating to the simulation the model actions
	- –Each new communication link requires an API
- The developer also needs links to both the simulation and the model
	- –Existing ACT-R Lisp API provides link to model
	- – Debugging may be through either the model or the simulation
- Time synchronization is tricky
	- Real time vs. virtual time
	- Event-based vs. tick-based

## Defining and Implementing Links to an External App Is Where the Time Goes

- Protocol
	- and the state of the Data sharing: description of data structures (how?)
	- **Links of the Company** Time synchronization: advance time (when & who?)
- General-purpose solutions (save future costs)
	- **Links of the Company**  HLA formalized the documentation and provides a run time infrastructure
	- General API for ACT-R?
- Special-purpose interface
	- **Links of the Common**  Various implementation instances in following examples
	- **Links of the Common** Optimal but cost-intensive solution

### Example 1: ACT-R Agents for Urban Combat Integrate with Unreal Tournament

- • Realtime App with realtime constraints
	- – Processing and network bottlenecks
- Integration is more work than the modeling
	- – Game does not provide primitives needed for cognitive modeling (no walls!)
- 2-layer API
	- – Designed to accommodate change in simulation platform
	- – May not get desired changes in next version

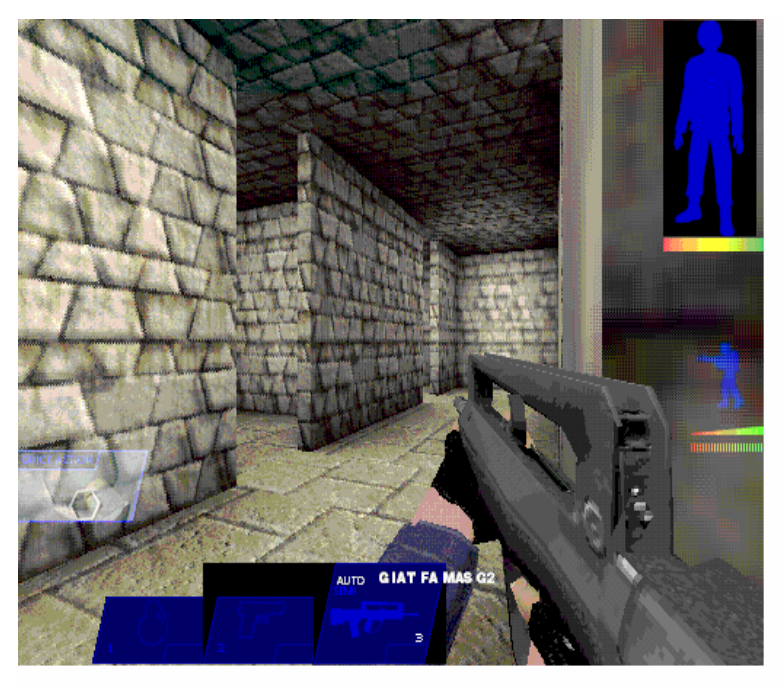

The Unreal Tournament game engine / simulation platform for MOUT

### MOUT/UT Information Flow

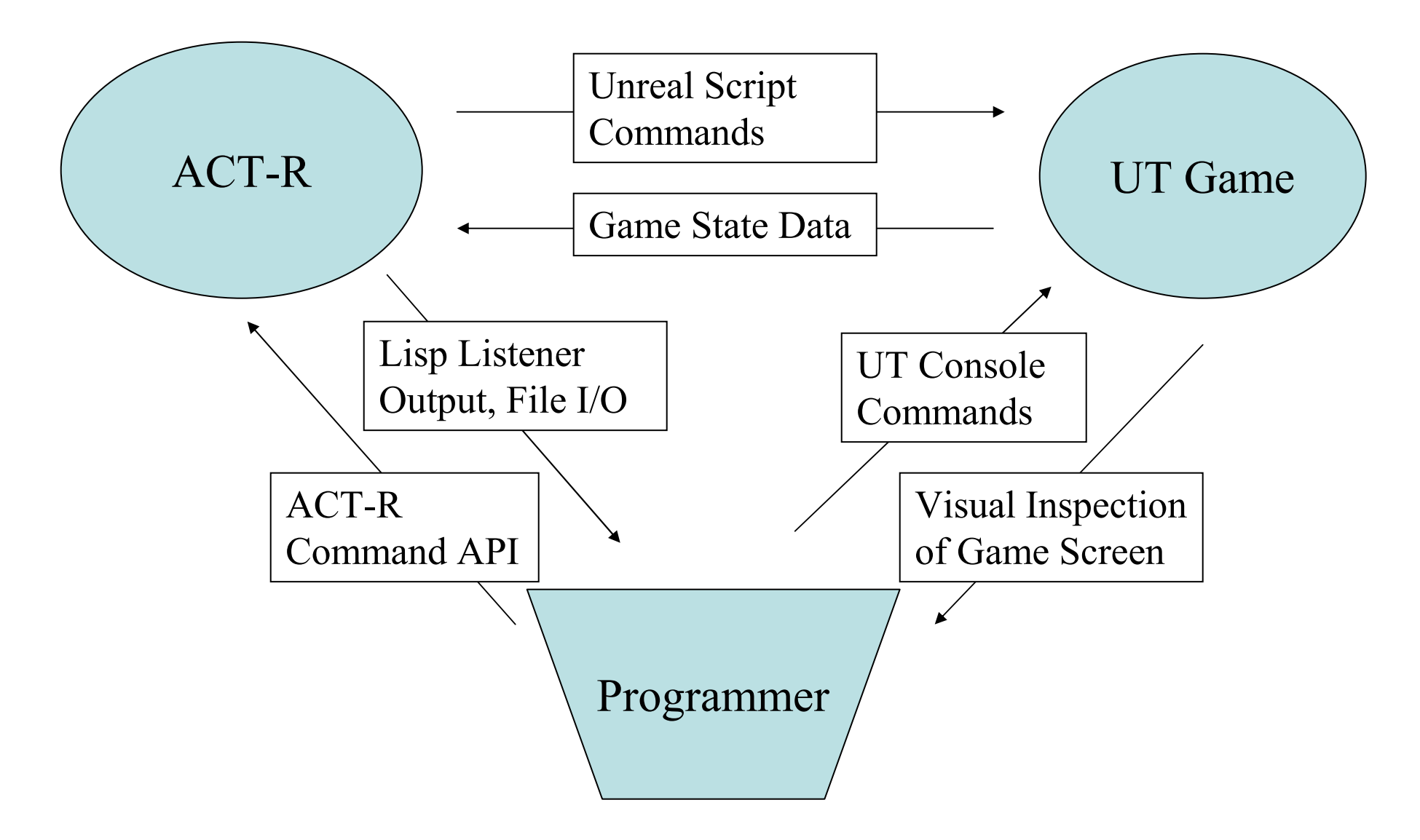

### ACT-R/UT Interface

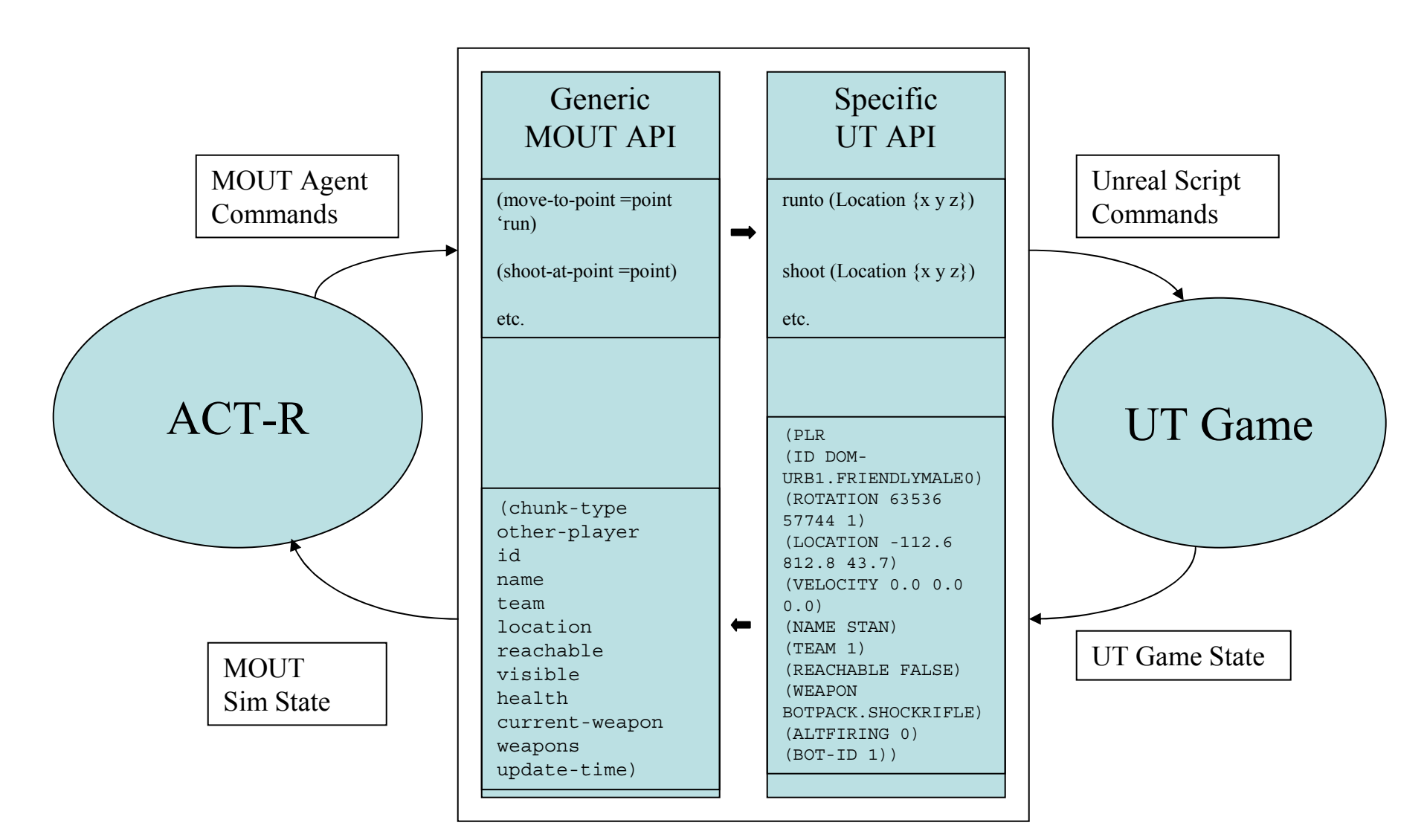

## ACT-R UT/MOUT Time Sync

- Realtime App… sort of.
	- **Links of the Common**  UT game time is the master clock
		- May slow down or speed up depending on CPU demands
	- and the state of the UT sends game state updates at regular intervals
		- Upon update, ACT-R model runs cycles until ACT-R time is later than the UT time stamp in the update, then the update is applied
			- This prevents ACT-R perceiving events in the past: an update at time t will appear at ACT-R time t or slightly later
	- **Links of the Common**  ACT-R must run *much faster* than realtime to keep up
		- The external app and other models may need to run on the same machine
		- Individual models must release control to allow other models to catch up – no thread hogging
	- – Limits on how many agent models can be run in realtime

## Example 2: AMBR

## The Theory

- ATC simulation for crossarchitecture modeling
- Communication protocol designed jointly for model and simulation
- Sockets: simple and easy

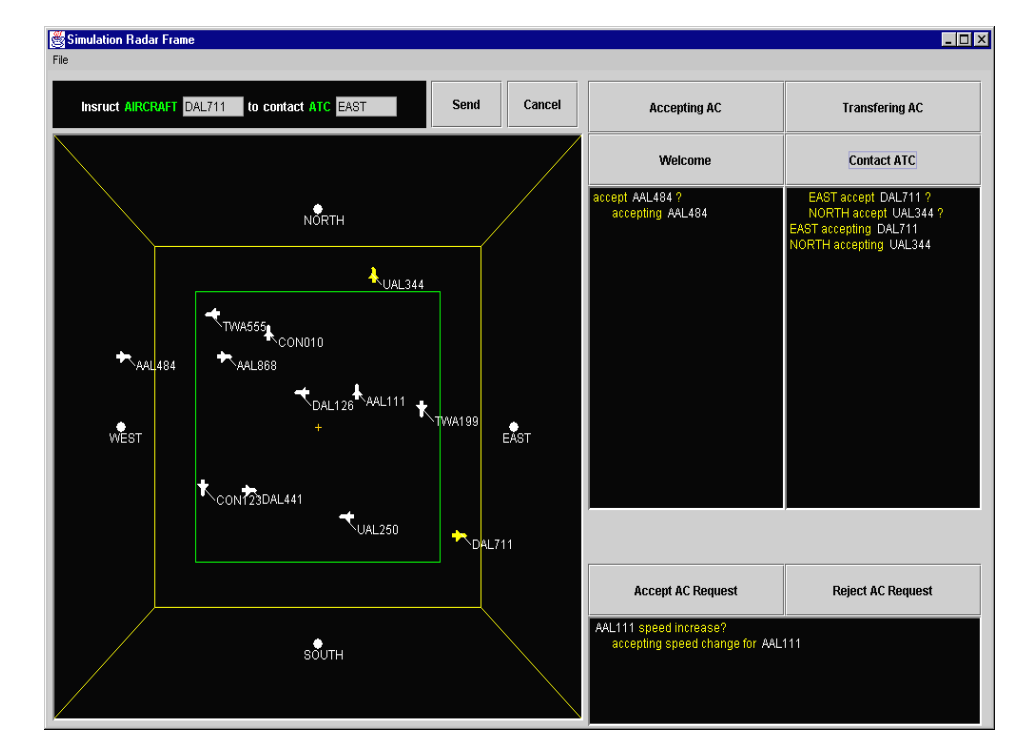

### The Reality

- Too slow (250msec roundtrip for 50msec control loop: 5x RT)
- 2nd solution: run in RT as a human subject (funny side effects!)
- 3rd solution: run in same Lisp process as the simulation!

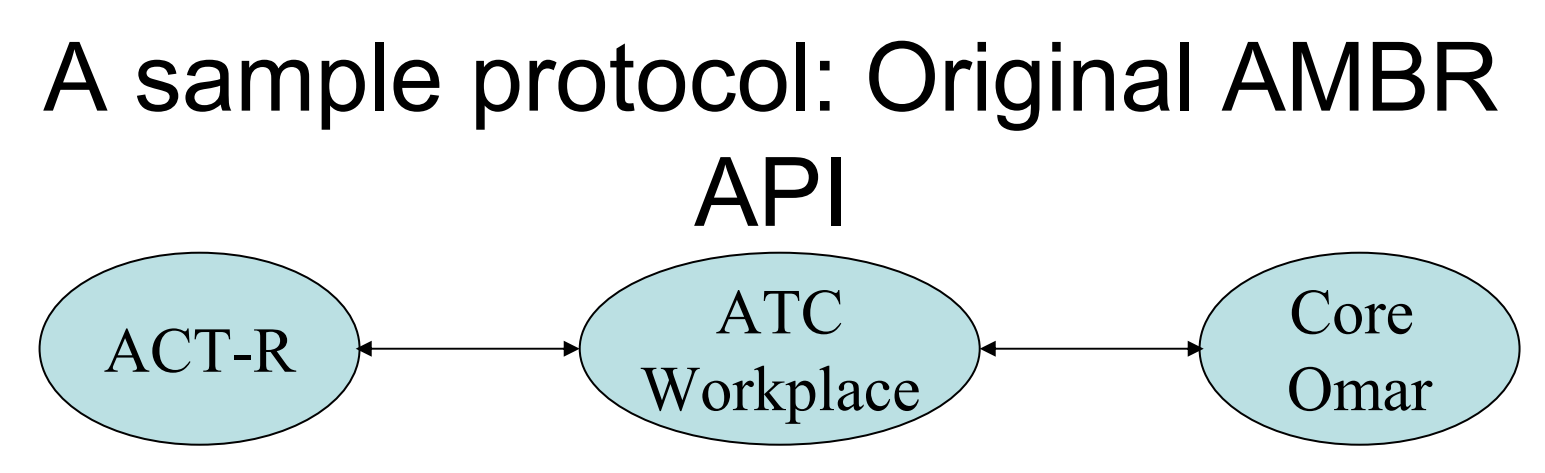

Data communication between simulation (Core-OMAR) and agent (ATC Workplace)

#### Core-OMAR output to the ATC Workplace

(ATC::INIT-RADAR (string atc-name)) Initializes the radar screen for ATC model workplace and gives model name (ATC::INIT-ATC (string atc-name) (double epos) (double npos)) Provides ATC name and screen position

(ATC::INIT-AC (string aircraft-name)) Identifies a new aircraft icon that is about to appear

(ATC::UPDATE-AC (string aircraft-name) (double epos) (double npos) (double evel) (double nvel) (double altitude) (string color)) Identifies a new location and color for an aircraft icon.

(ATC::REMOVE-AC (string aircraft-name)) Identifies an aircraft icon no longer seen on the radar screen.

(ATC::COMMAND-PROMPT (string prompt)) lndicates the appearance of a new prompt in the command line

(ATC::COMMUNICATION-MESSAGE (string speaker-name) (string message-content) (string panel-name)) Presents a new message at the bottom of the identified screen panel

#### Input to Core-OMAR by a Model at the ATC Workplace

(ATC::GUI-BUTTON-PUSH (string label)) Indicates that a screen button that has been pushed

(ATC::GUI-OBJECT-SELECT (string icon-label)) Indicates that screen-icon for aircraft or ATC has been selecte

Time synchronization of simulator operation for multi-node distributed simulation

## Example 3: HLA to the rescue

- Nice support for development process
	- Standard data exchange & time management schemes
- Complex system/process with own logic
- No Lisp hooks so we used Java gateway
- Result: 10 times slower than previously

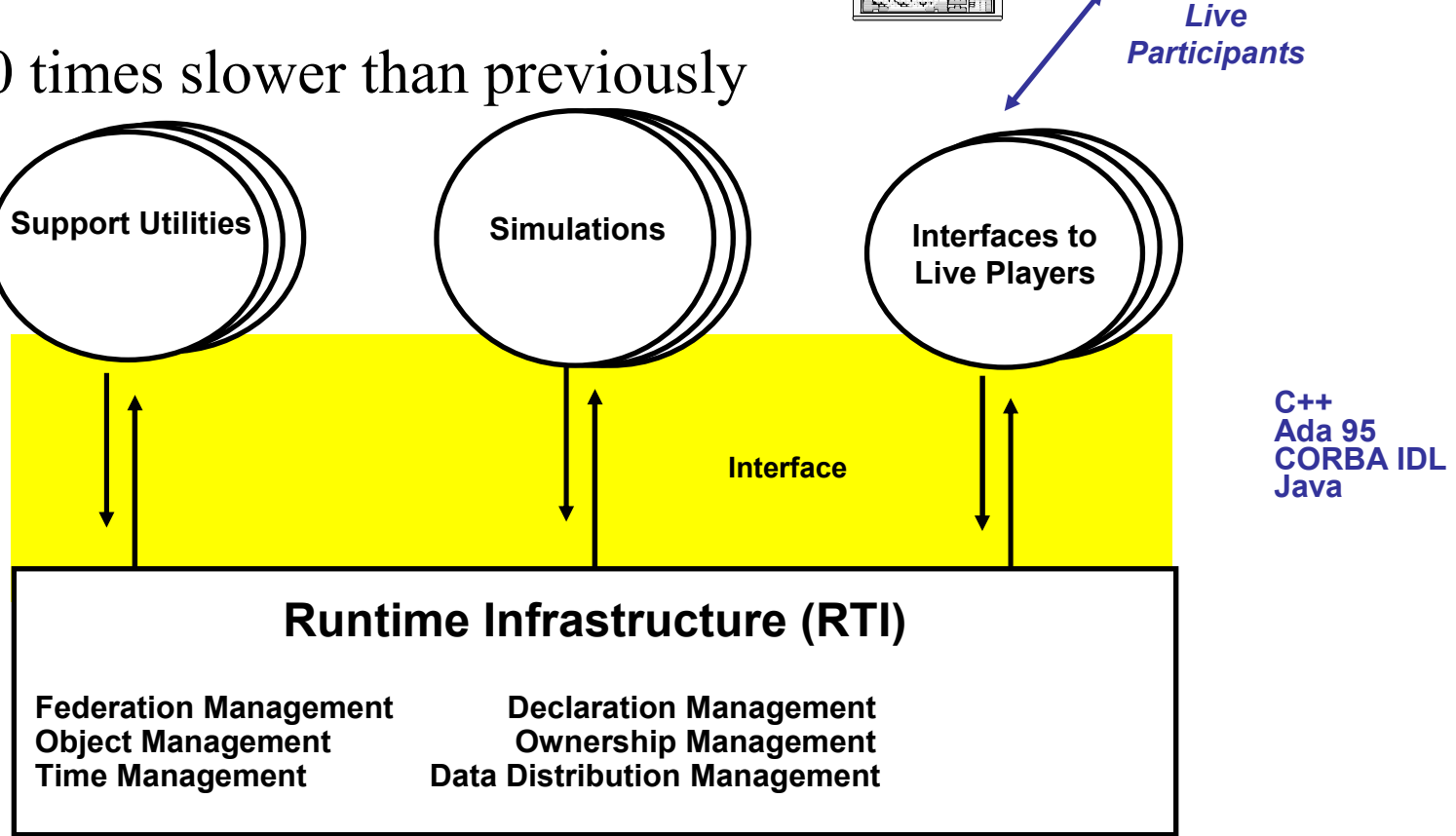

# Example 4: ACT-R/IMPRINT

- IMPRINT
	- **Links of the Common** Discrete-event network simulation development tool
	- **Links of the Common**  Designed specifically for modeling human performance
	- –Funded by ARL built by MAAD
	- **Links of the Common**  Can be used as a general-purpose simulation engine
- • Done about 8 IMPRINT/ACT-R models
- Integration time brought down from 2 to 2months to days.
- Working to generalize to other simulations

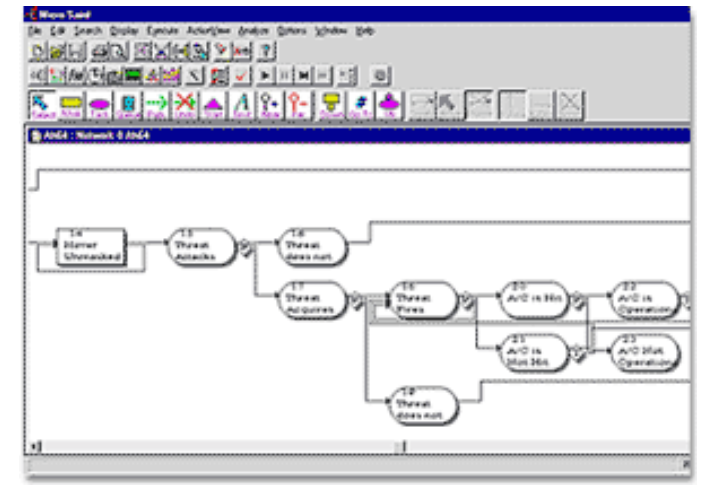

# NASA HEM: The first application

- Pilot taxi errors
- MAAD built IMPRINT model of aircraft taxiing
- CMU built ACT-R model of pilot decision-making

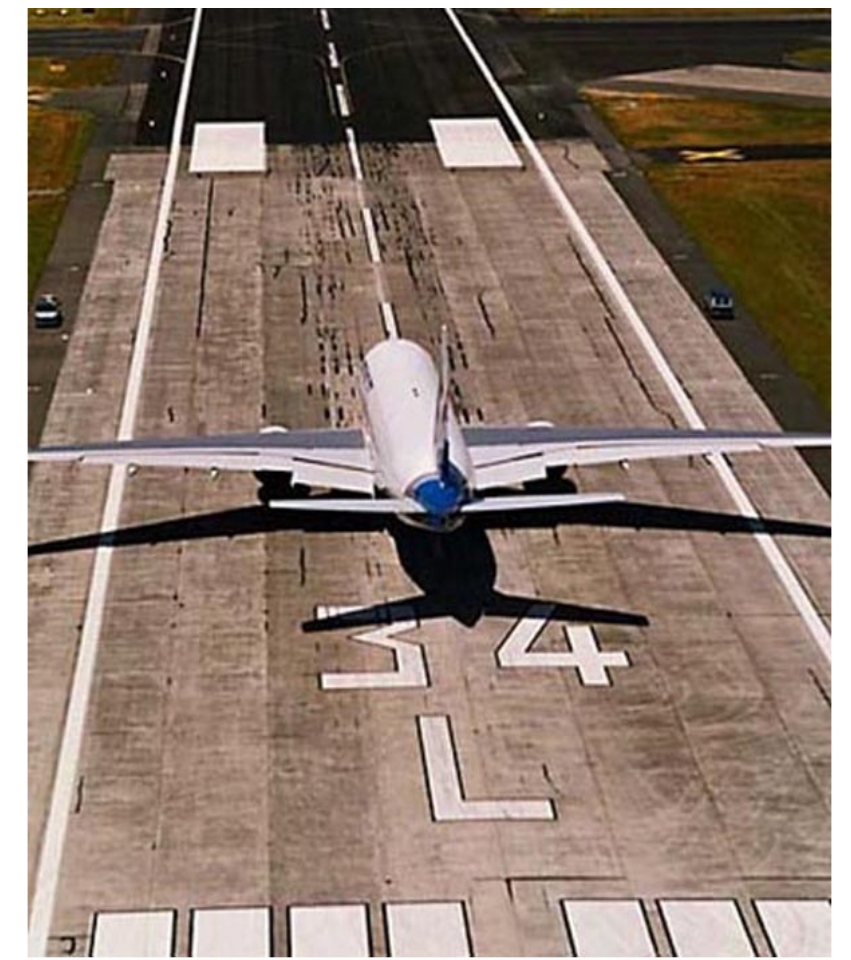

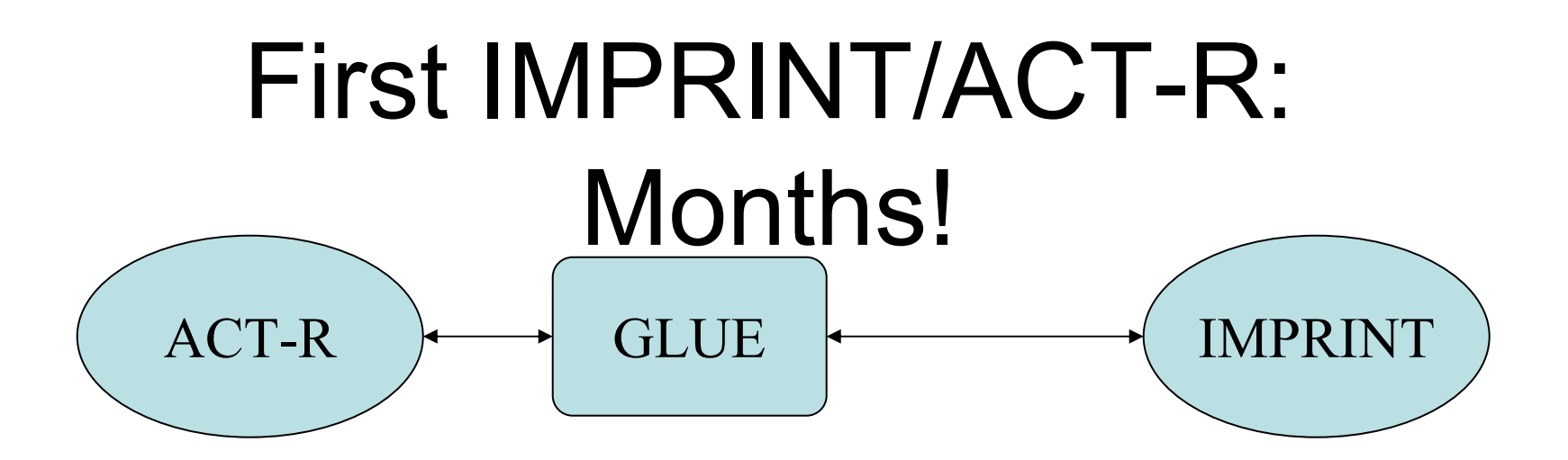

- IMPRINT has API based on COM
	- IMPRINT initiated ACT-R's decisions.
	- and the state of the state LISP glue had to single step IMPRINT and query IMPRINT's external variables.
- • Months to finish integration
	- 300 lines IMPRINT's COM API
	- and the state of the state 1000 lines GLUE (one off)

# CART: Next Application

• Air Force version of IMPRINT

• Model of shootlist management for scud-hunting

• Runs on Silicon Graphics

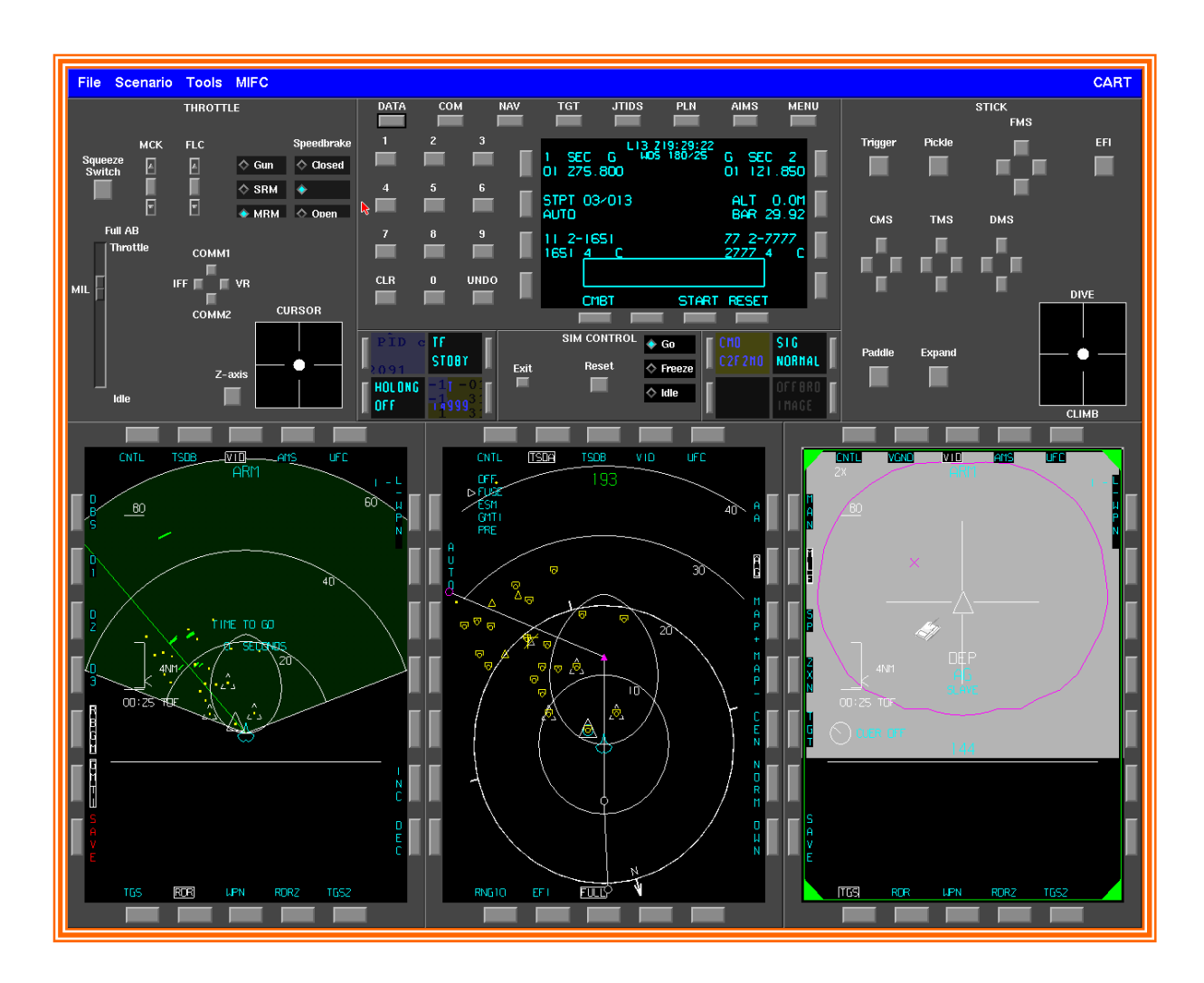

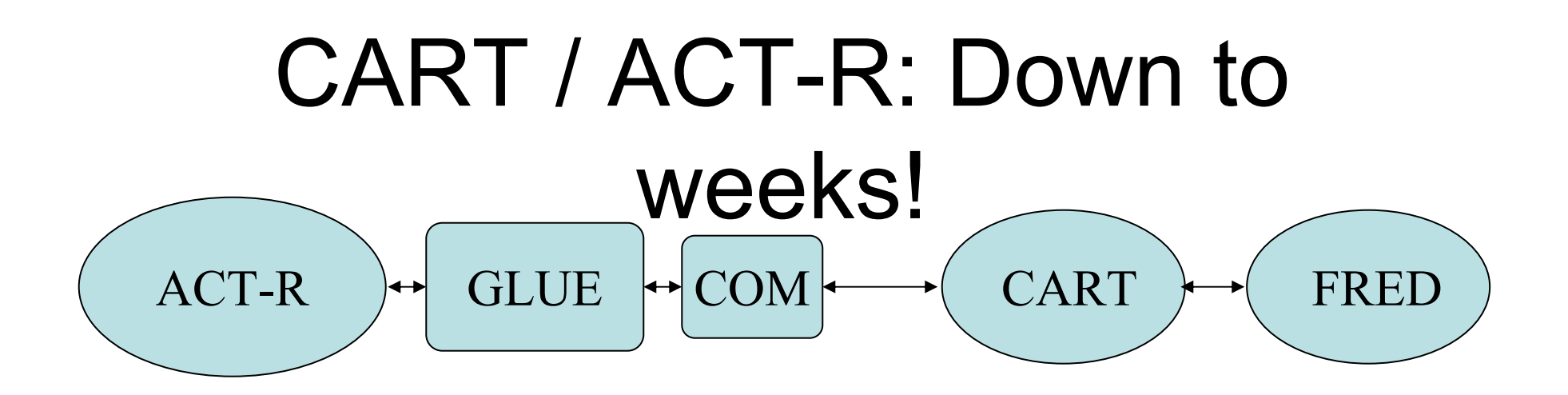

- •FRED is a classified simulation of aircraft (JSF)
- •Developed ACT-R HPM model from partial stub
- •Used the External Macro Call (EMC) protocol
- Separated COM, EMC support from GLUE.
	- **Links of the Common** Needed only 4 of IMPRINTS API (just data)
	- **Links of the Common** Glue dropped to ~600 lines
	- and the state of the COM & EMC support ~300 lines
	- Just weeks to build

# Write Once and Reuse: LIA

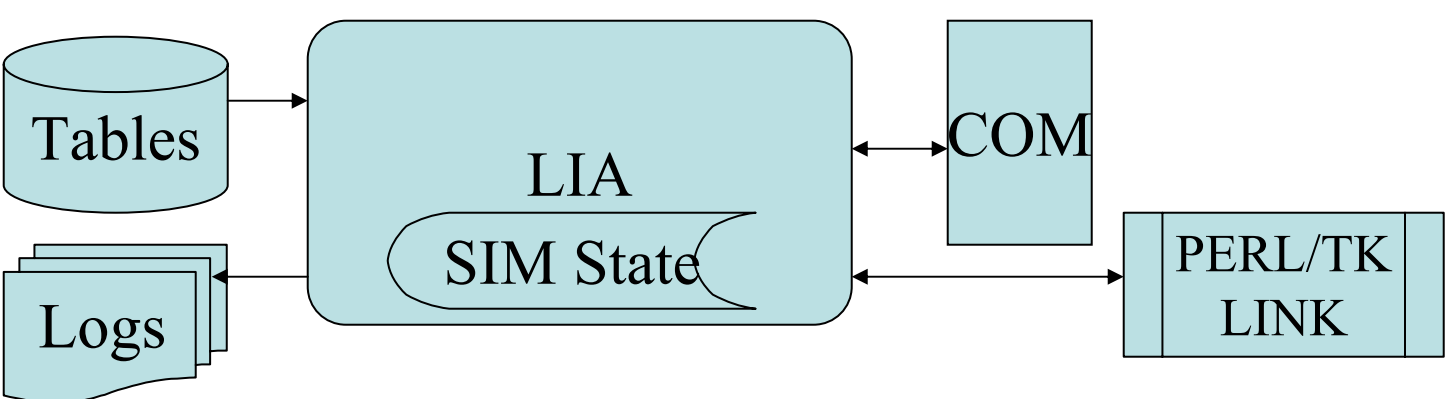

- Link IMPRINT ACT-R
	- **Links of the Common** Designed between projects.
	- Subset of ACT-R's API and Buffers
	- and the state of the Uses Excel tables maintained by IMPRINT developer!
	- Defines a defEMC which handles the RPCs
	- About 400 lines with additional 200 for COM
	- – Translates integers into symbols and simulation entities
	- **Links of the Common** Support for TK demo windows. (Perl for speed)

# ARL ADA

- Build human performance model of the operation of robotic scout
- Modeled the navigation through complex displays
- Simplify the integration of IMPRINT and ACT-R

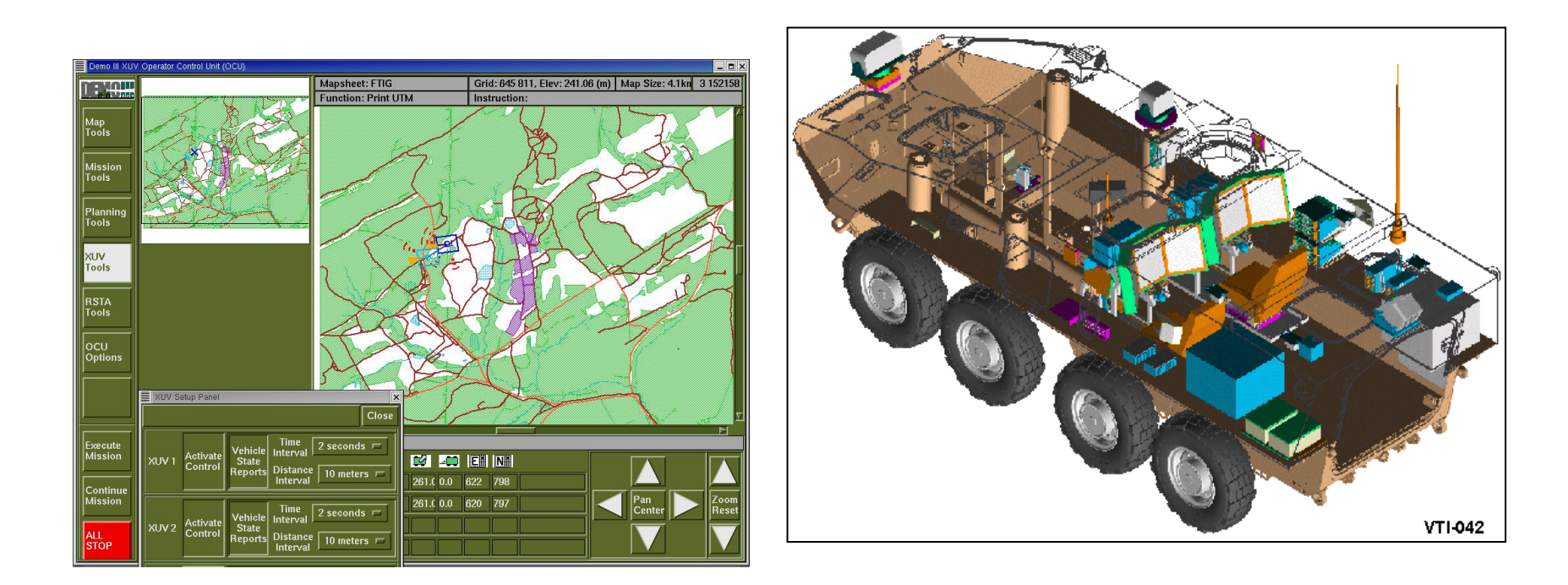

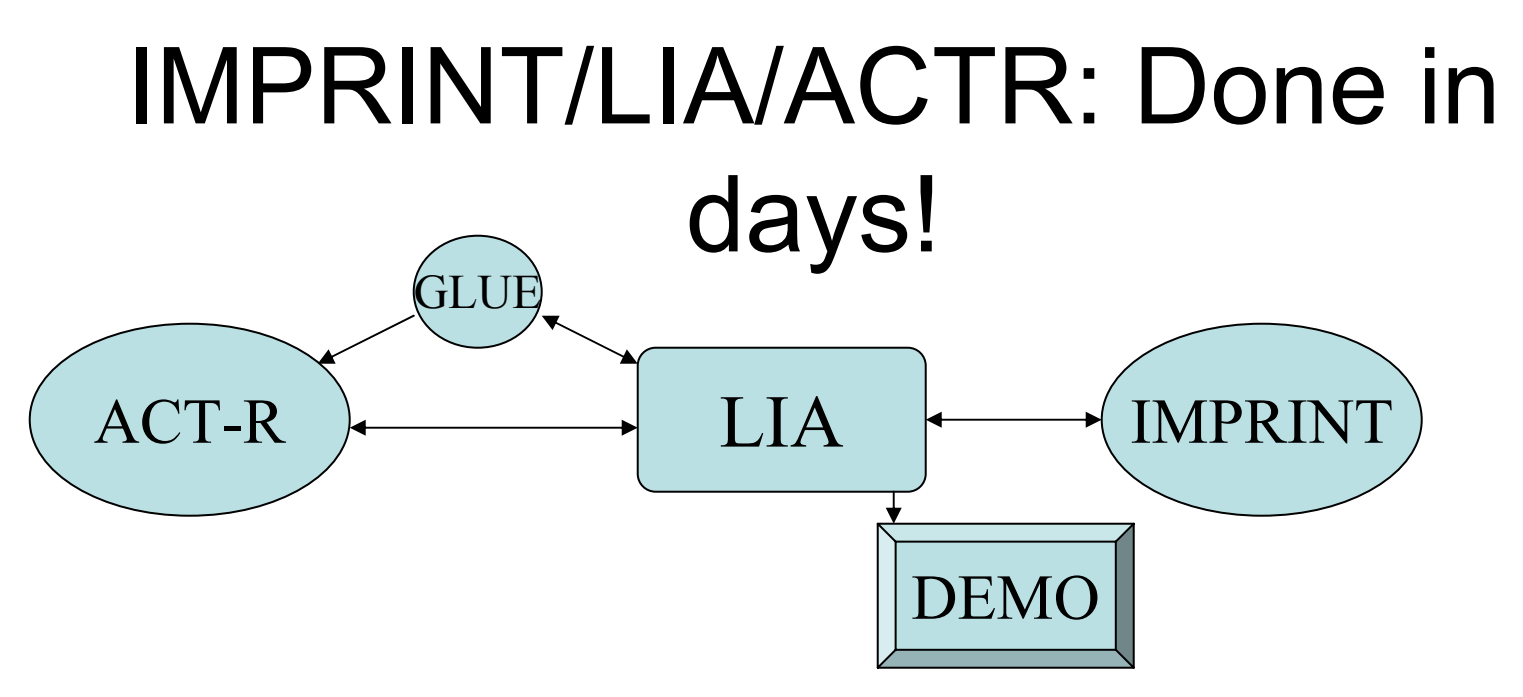

- Most complex IMPRINT model
- The basic integration done in days
	- Glue down to 200 lines
	- and the state of the state Debugged IMPRINT model from LIA's logs
- Built GUI to show ACT-R's decisions

## Lessons Learned So Far Suggest a Future Approach

- Simulation is not going to change for us (we are not that big yet but we can/should do education of simulation community)
	- –Insufficient primitives can make development costly
- Modeling is modeling
	- –This aspect is no different in the context of external simulations
- Generate general-purpose API layer that solves the hard problems (language translation issues, timing)
- Need a thin special-purpose client that is fast and easy to develop (hours to days)
	- – Which side/language of communication to put the thin client on? Simulation-specific?
- Cost/benefit of general/specific solutions (pay now, pay later)
	- – The systems described took months, to weeks, to days of integration time

# Further Questions on What to Provide for the ACT-R API?

- Should the simulation control cognitive processor?
	- **Links of the Common** ACT-R as cognitive server (or client)
	- **Links of the Common** Or Peer-to-Peer (Federation view like HLA)
- Do we need a general API for a cognitive system (popular enough to be a standard?)
- Is the ACT-R user API right for a simulation communication API?
- Reusable TCP/XML layer for ACT-R commands?
- ACT-R time rollback? (for TIME/WARP)